## **Instructions and Information**

- [Central register of Persons \(CRO\)](https://uit.opf.slu.cz/sluzby:cro_en)
- [Eduroam network](https://uit.opf.slu.cz/navody:eduroam_en)
- [Forgotten login details for CRO](https://uit.opf.slu.cz/navody:forgotpass)
- [Access to Microsoft 365](https://uit.opf.slu.cz/navody:officeonline_en)
- [MS Teams](https://uit.opf.slu.cz/navody:officeteams_en)
- [Forwarding of school e-mails](https://uit.opf.slu.cz/horde:preposilanien)
- [Setting up external e-mail clients](https://uit.opf.slu.cz/horde:externien)
- [Check and change your personal data in IS](https://uit.opf.slu.cz/osobudajen)
- [Remote access to applications](https://uit.opf.slu.cz/sluzby:horizon_en)

In case of any problems, send a mail to "helpdesk(at)opf.slu.cz"

From: <https://uit.opf.slu.cz/>- **Ústav informačních technologií**

Permanent link: **<https://uit.opf.slu.cz/instructions?rev=1665458418>**

Last update: **2022/10/11 03:20**

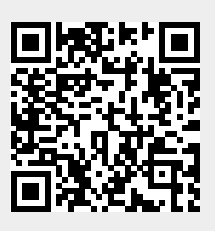